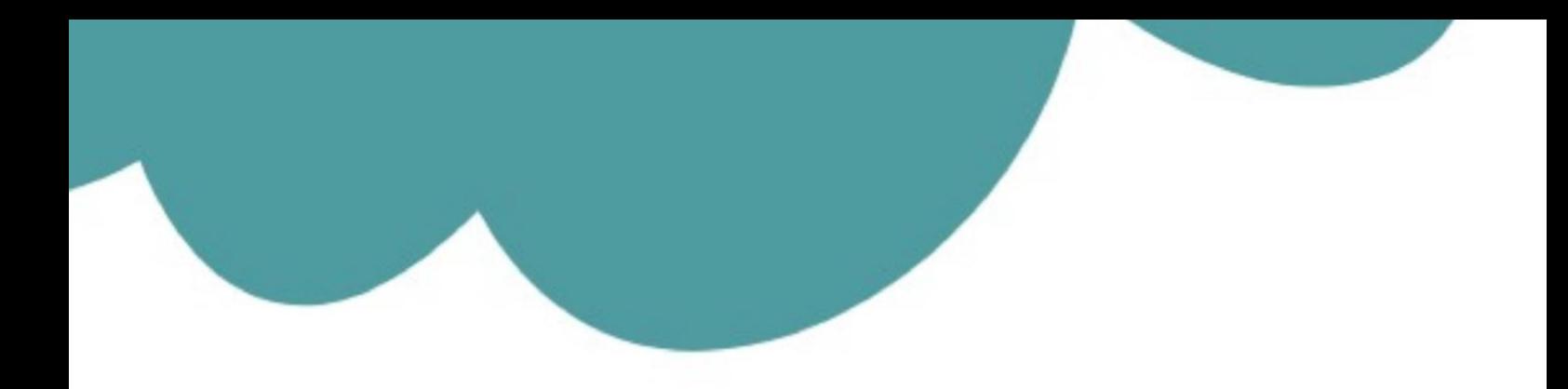

## تم تحميل وعرض المادة من

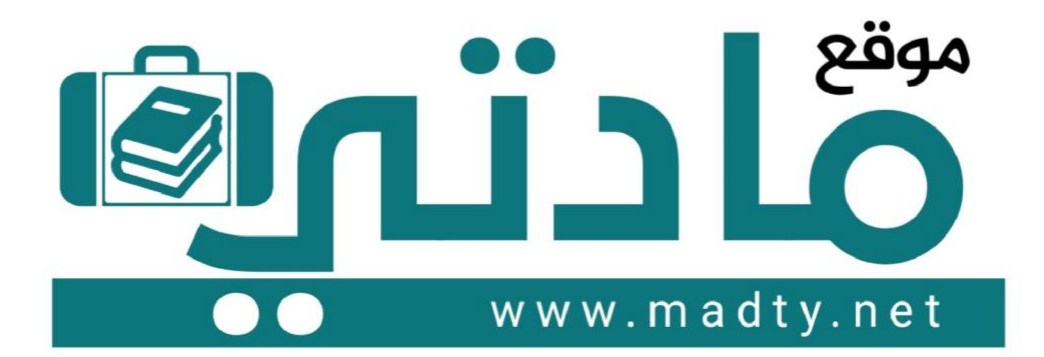

موقع مادتي هو موقع تعليمي يعمل على مساعدة المعلمين والطلاب وأولياء الأمور في تقديم حلول الكتب المدرسين والاختبارات وشرح الدروس والملخصات والتحاضير وتوزيع المنهج لكل المراحل الدراسين بشكل واضح وسهل مجانأ بتصفح وعرض مباشر أونلاين وتحميل على موقع مادتي

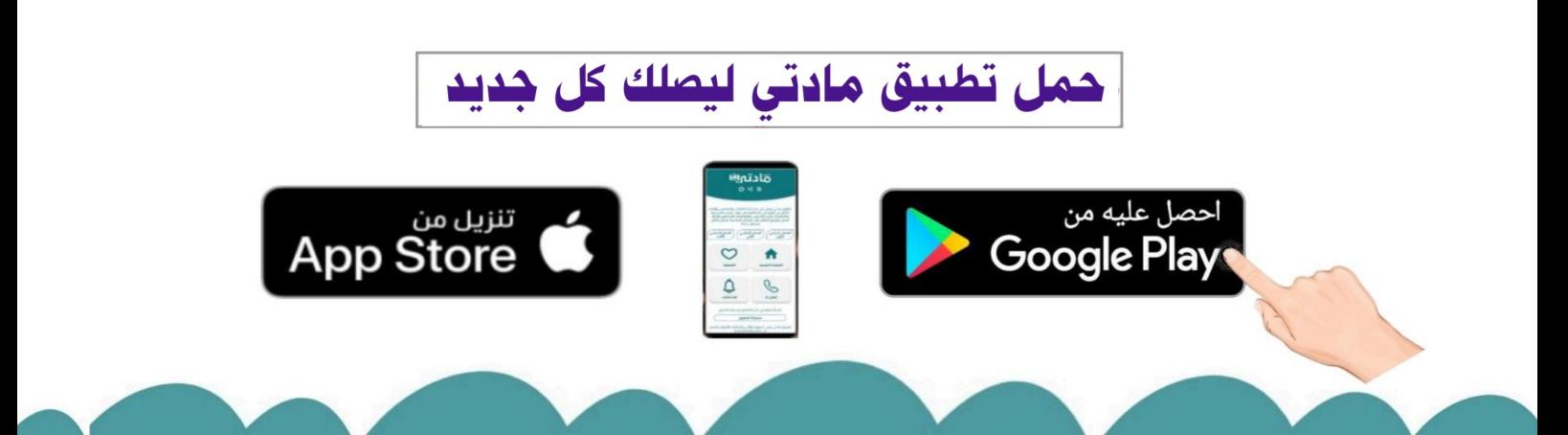

الخامس الابتدائي المهارات الرقمية الفصل الدراسي الثالث 1445هـ

## مذكرة أوراق العمل

الاسم/ الفصل/

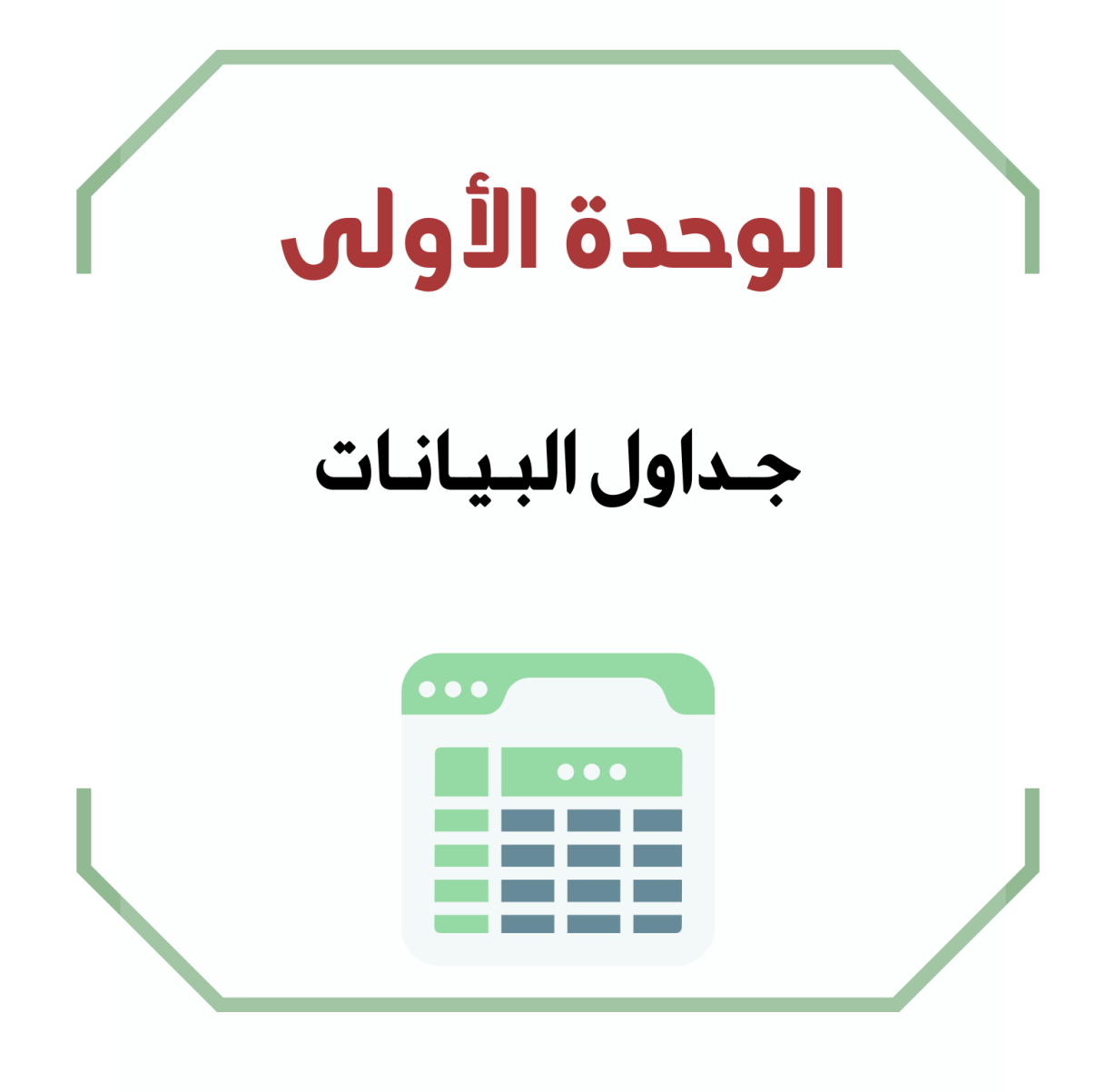

**الدرس األول / الصفوف واألعمدة اليوم/ التاريخ/**

**صح أو خطأ :**

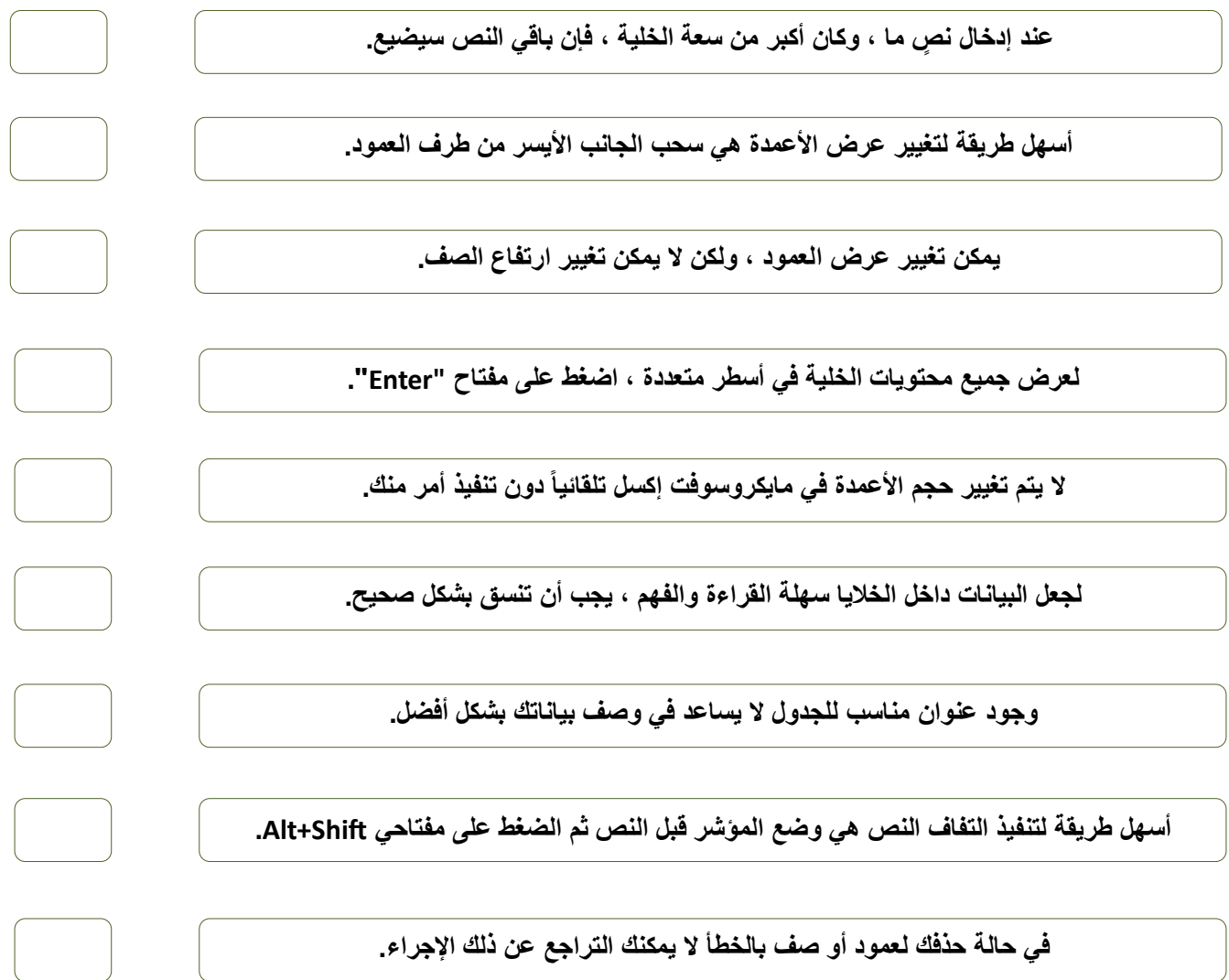

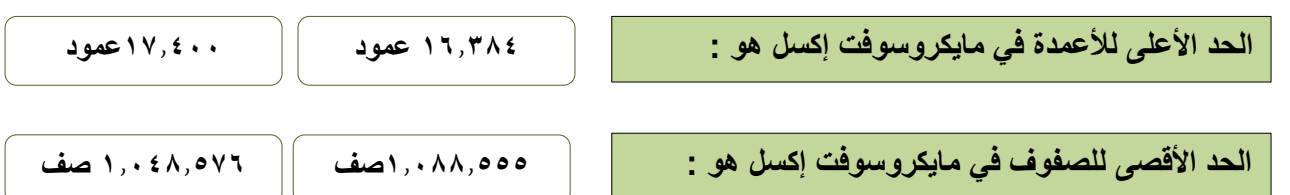

## **الدرس الثاني/ العمليات الحسابية اليوم/ التاريخ/**

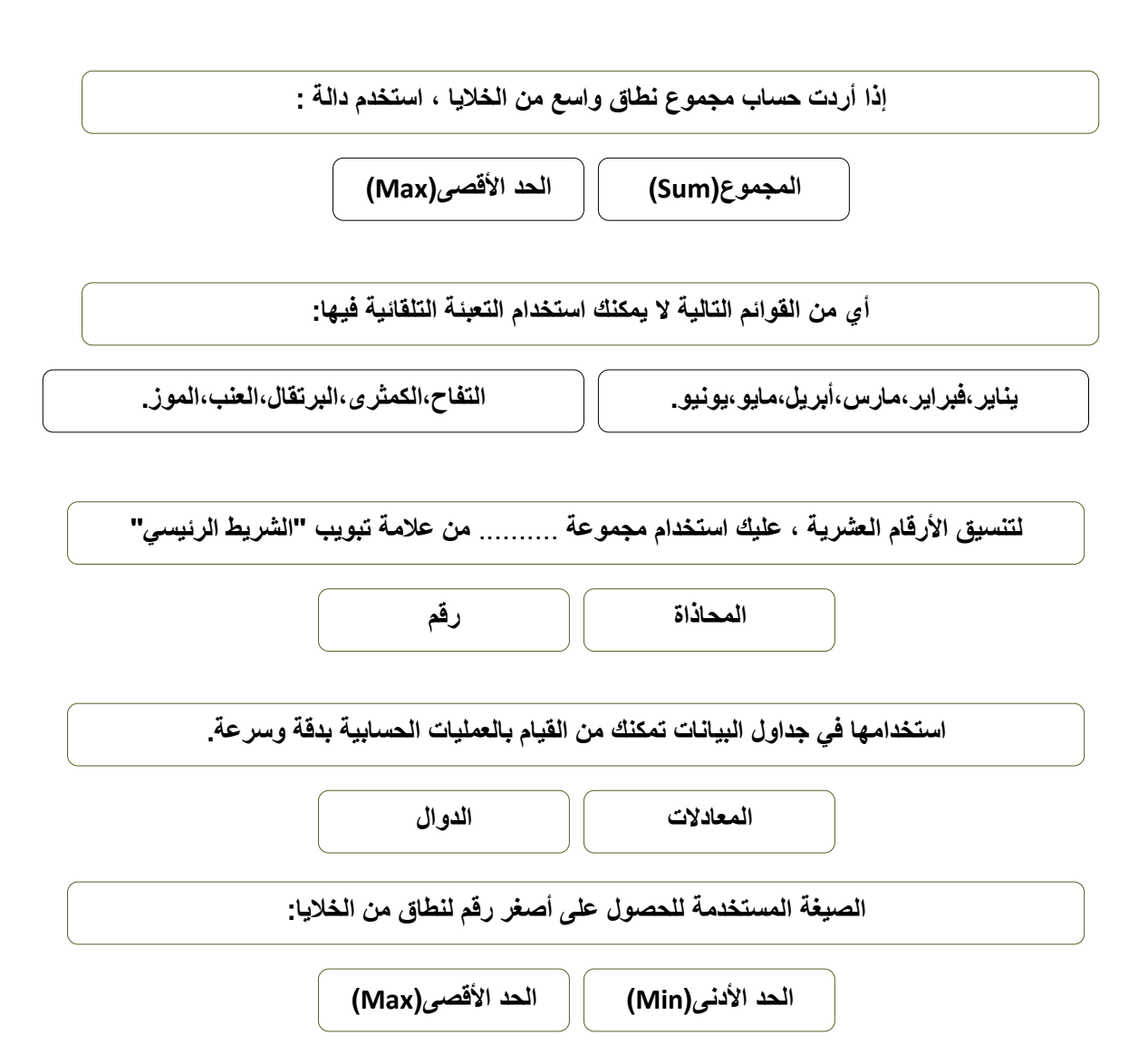

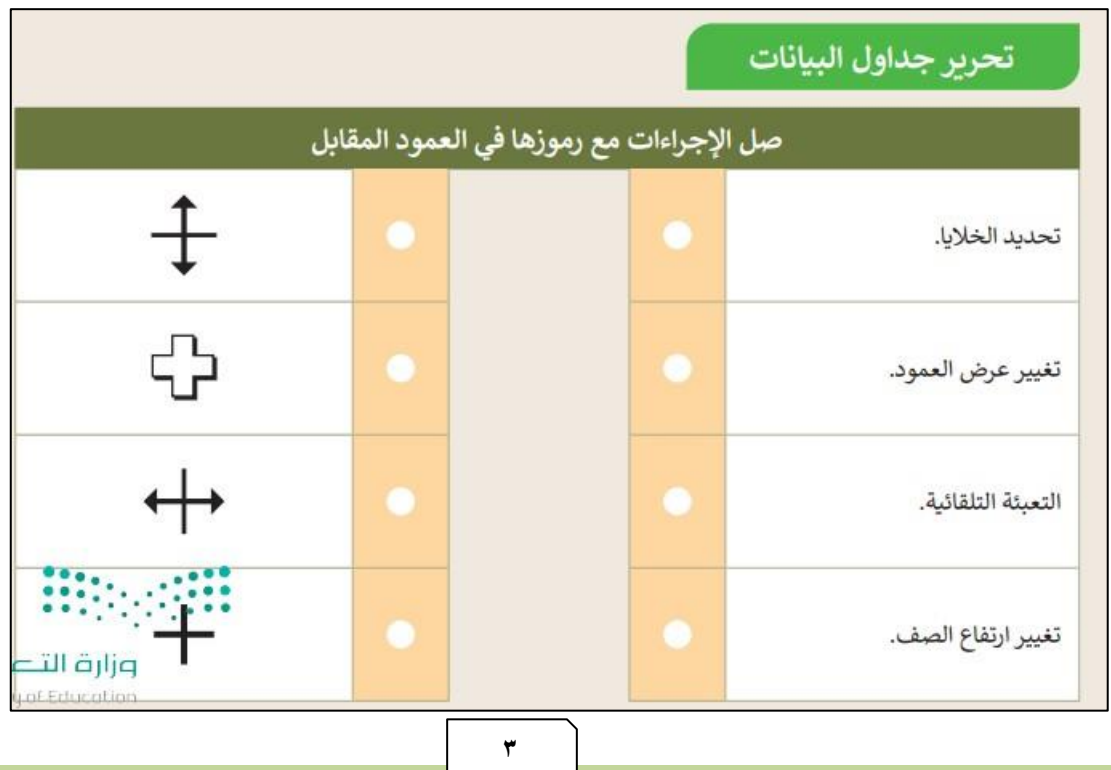

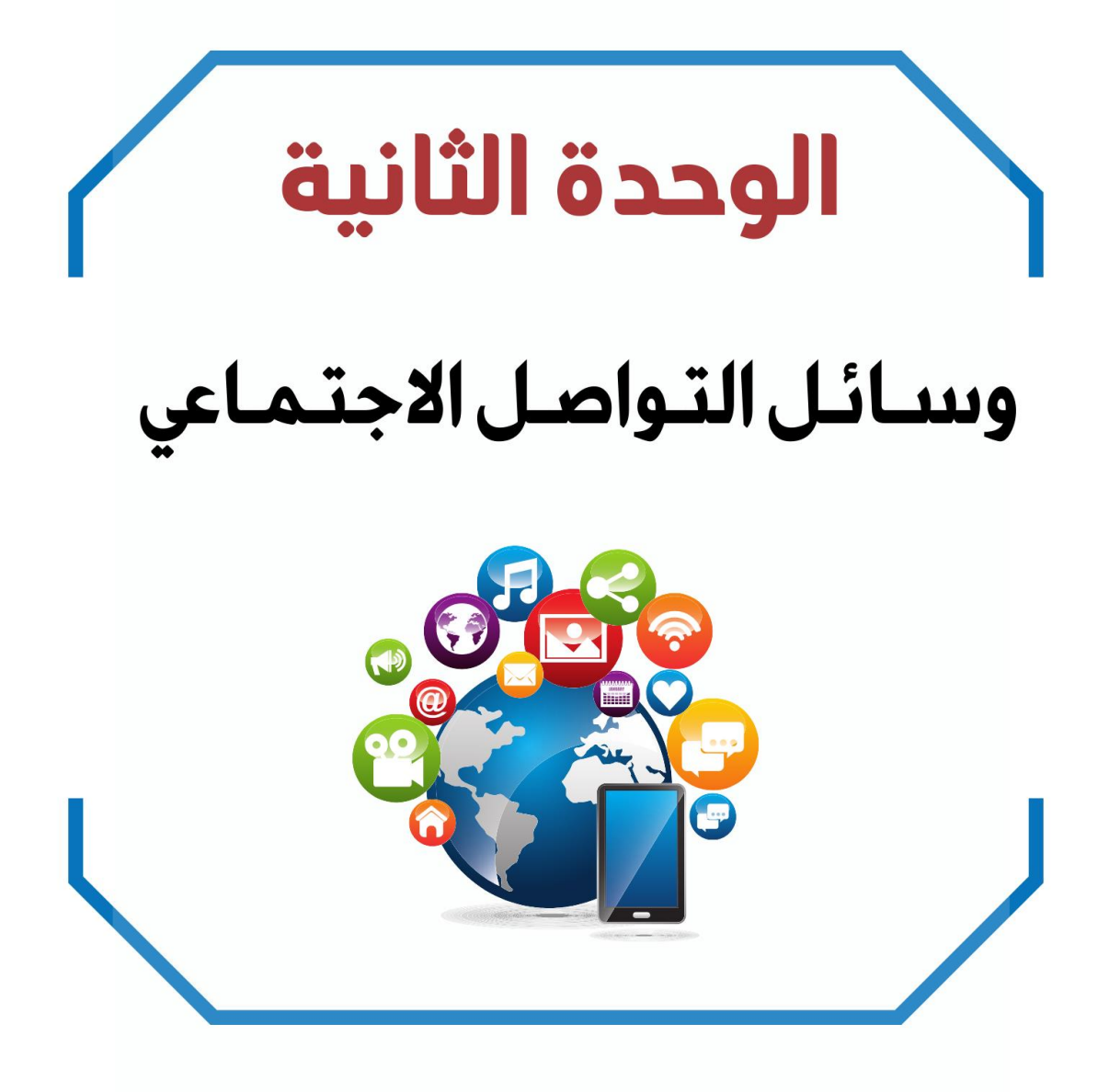

**الدرس األول/ وسائل التواصل االجتماعي اليوم/ التاريخ/**

رفع صورك الخاصة على الإنترنت.

**صح أو خطأ :**

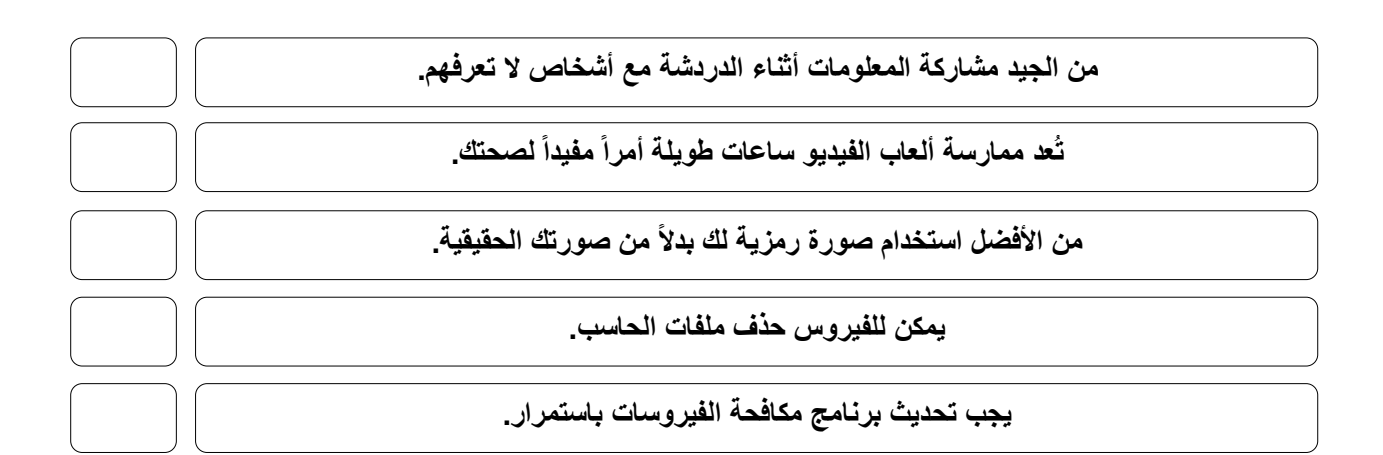

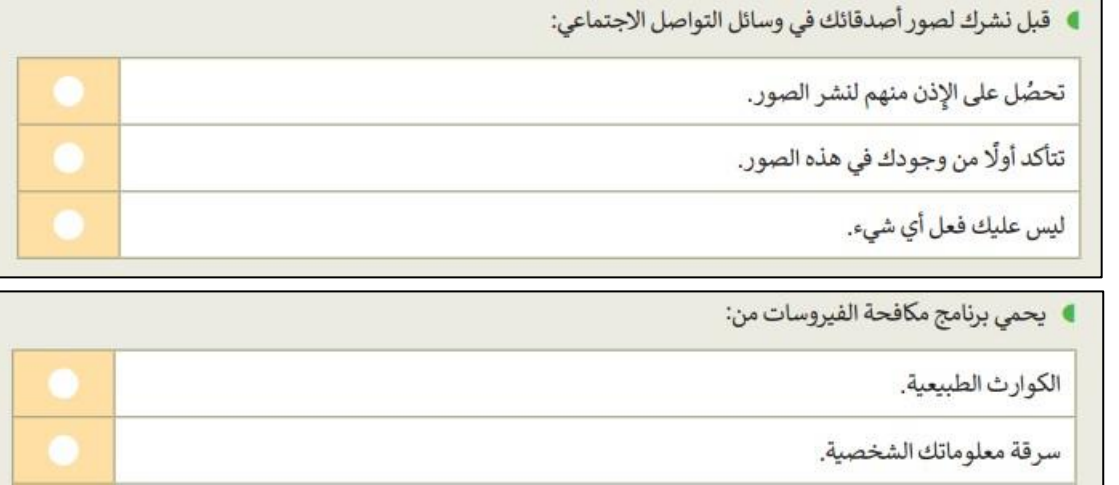

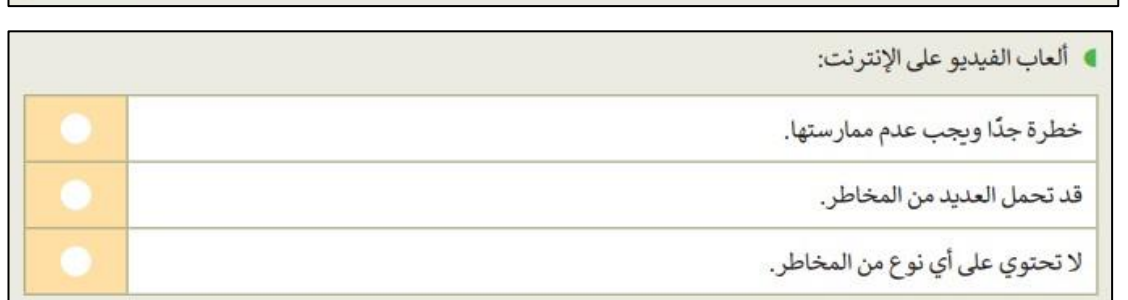

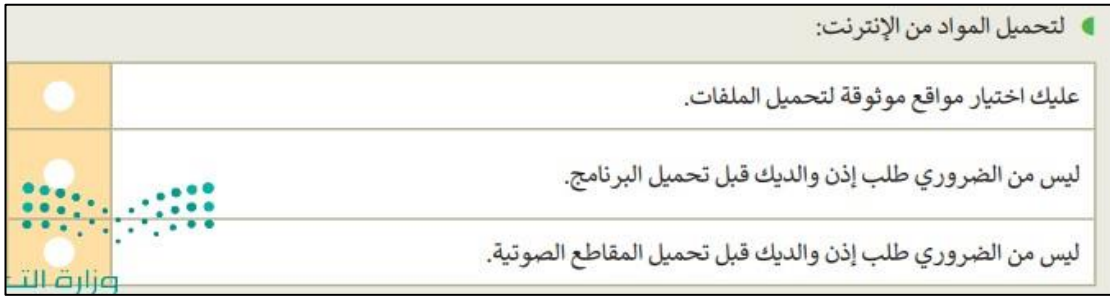

**الدرس الثاني/ التدوين اليوم/ التاريخ/**

**أكمل الفراغ**

**المدونة هي موقع إلكتروني يحتوي على آراء أو أفكار لشخص أو مجموعة ما حول موضوع معين ، حيث يتم عرضها بتسلسل زمني ، تُسمى هذه األفكار المكتوبة .**.......................

**السالمة أوالً و استخدام لغة سليمة ، هذه ضوابط .**................................................

**صح أو خطأ**

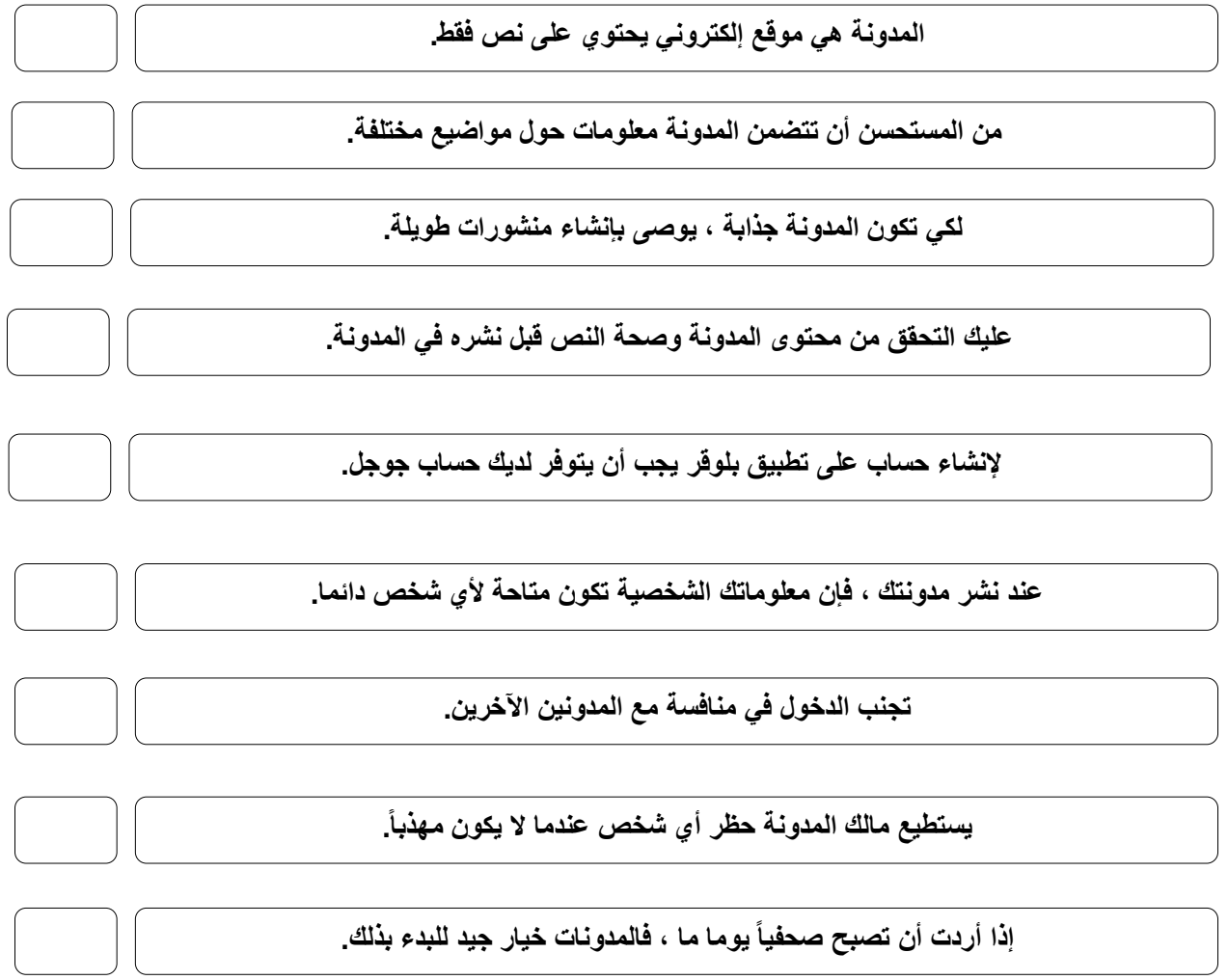

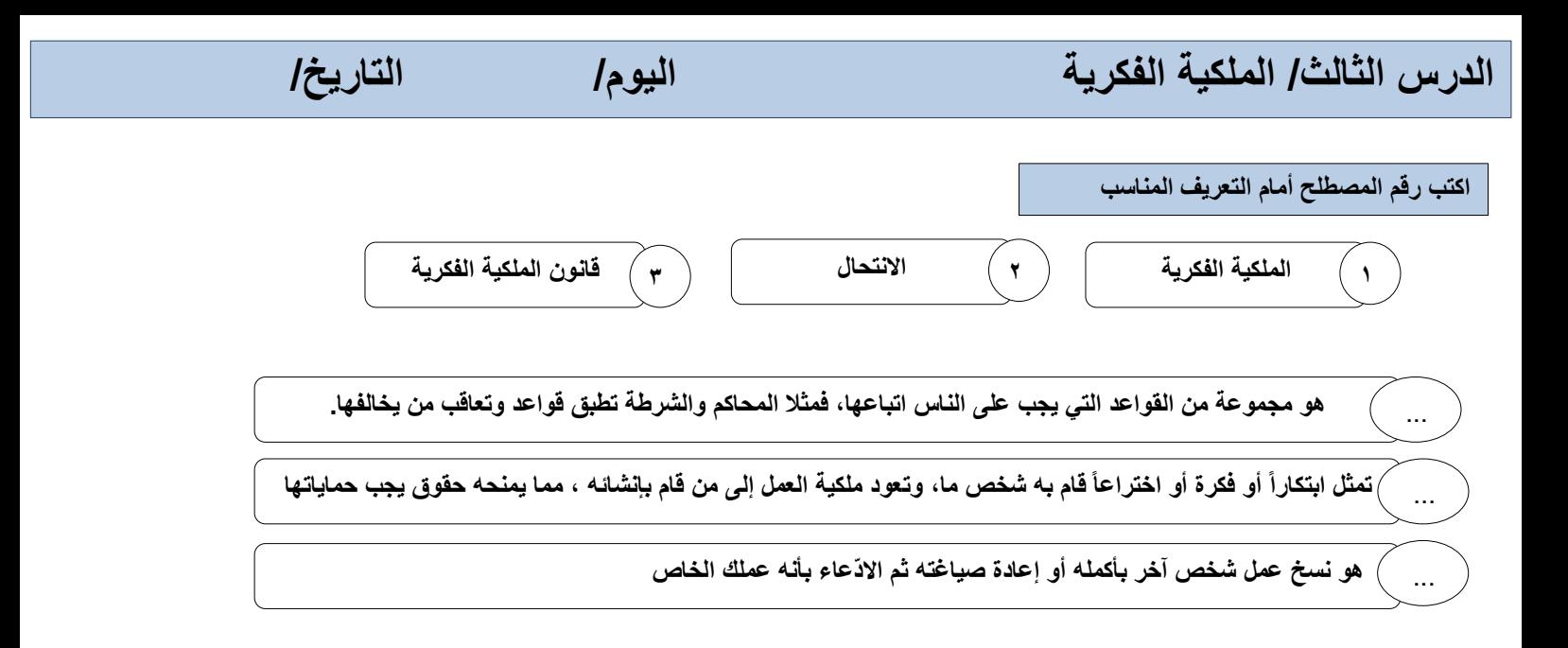

**صح أو خطأ**

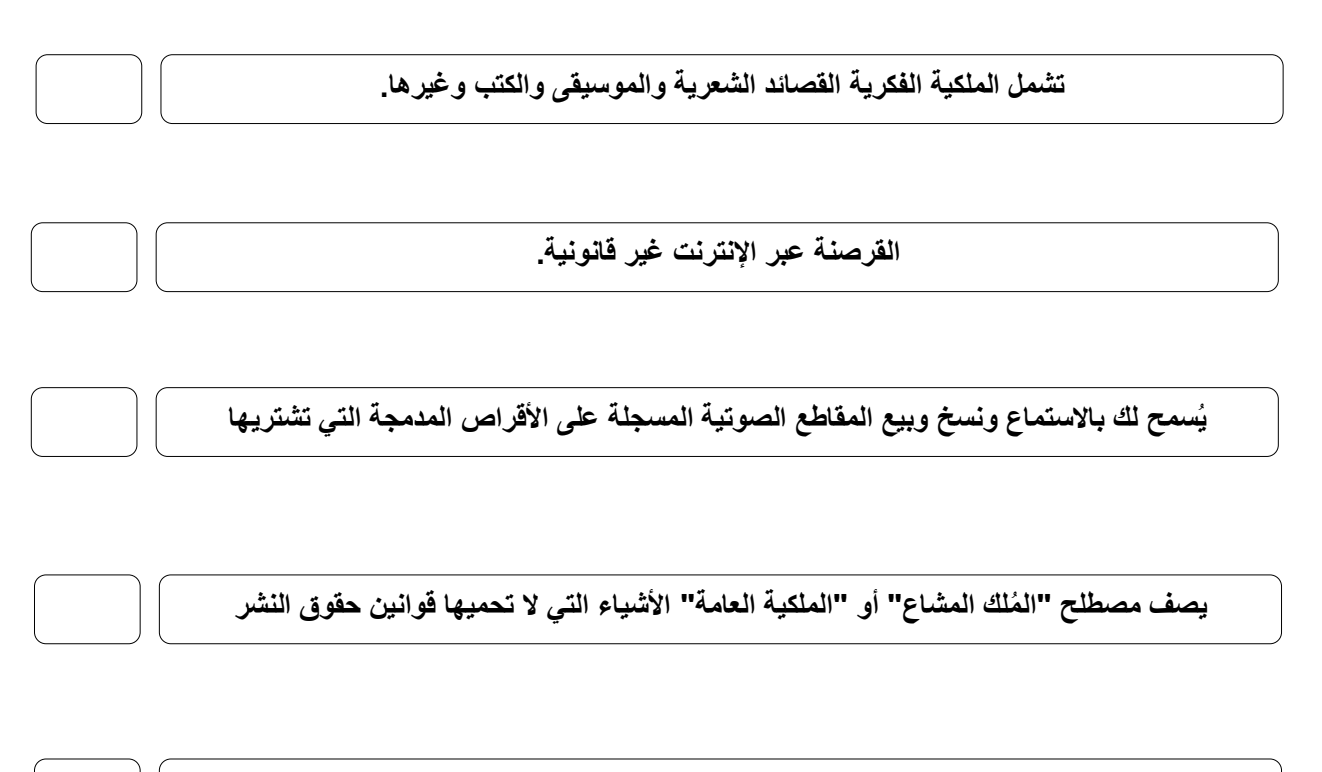

**براءة االختراع هي نوع خاص من القانون الذي يحمي االختراعات.**

# الوحدة الثالثة برمجة الروبوت पन्त  $\overline{\bullet}$

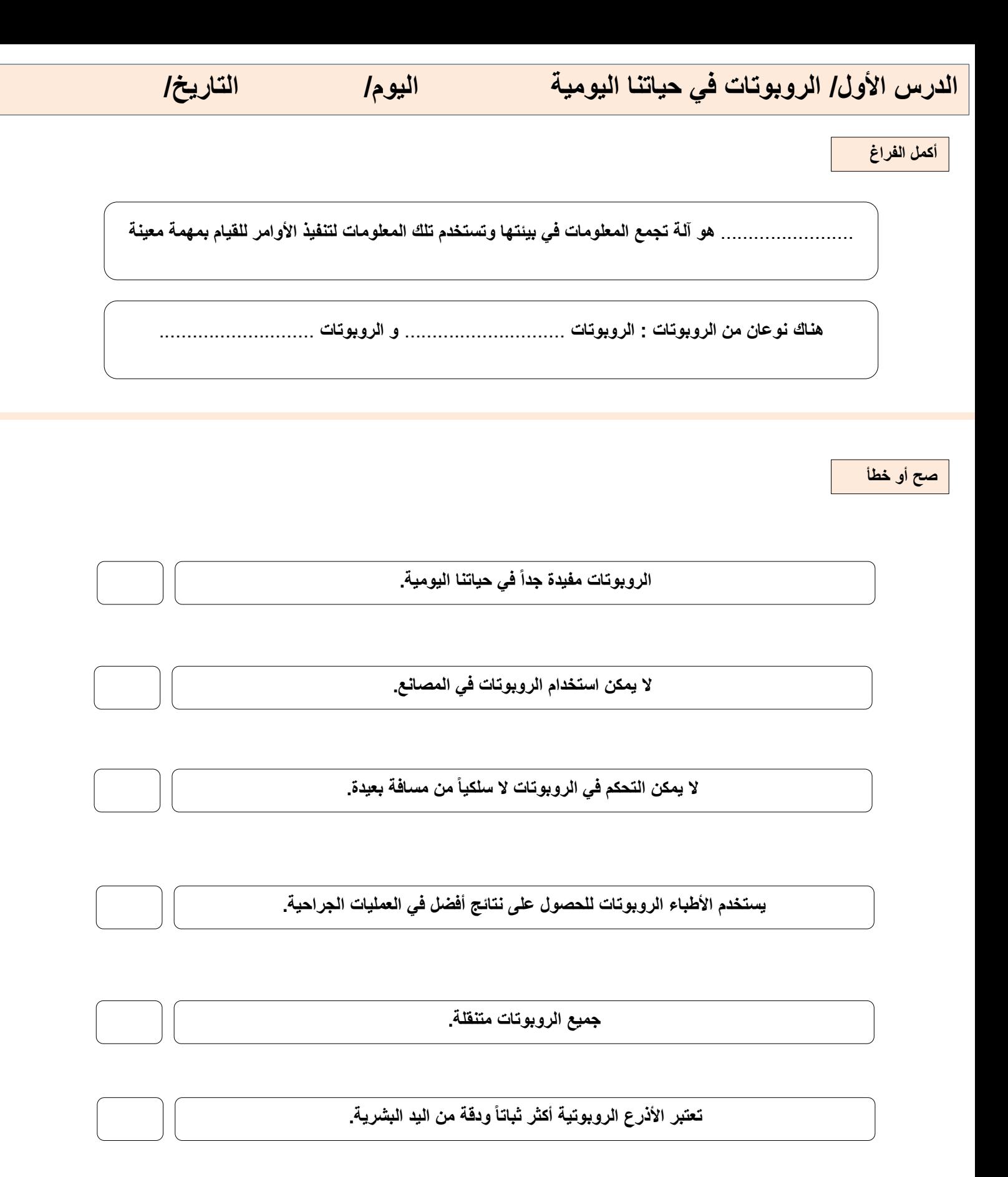

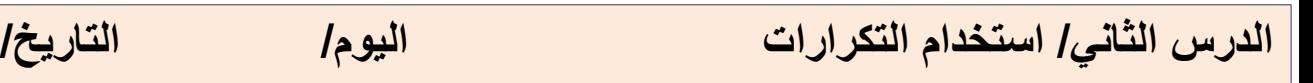

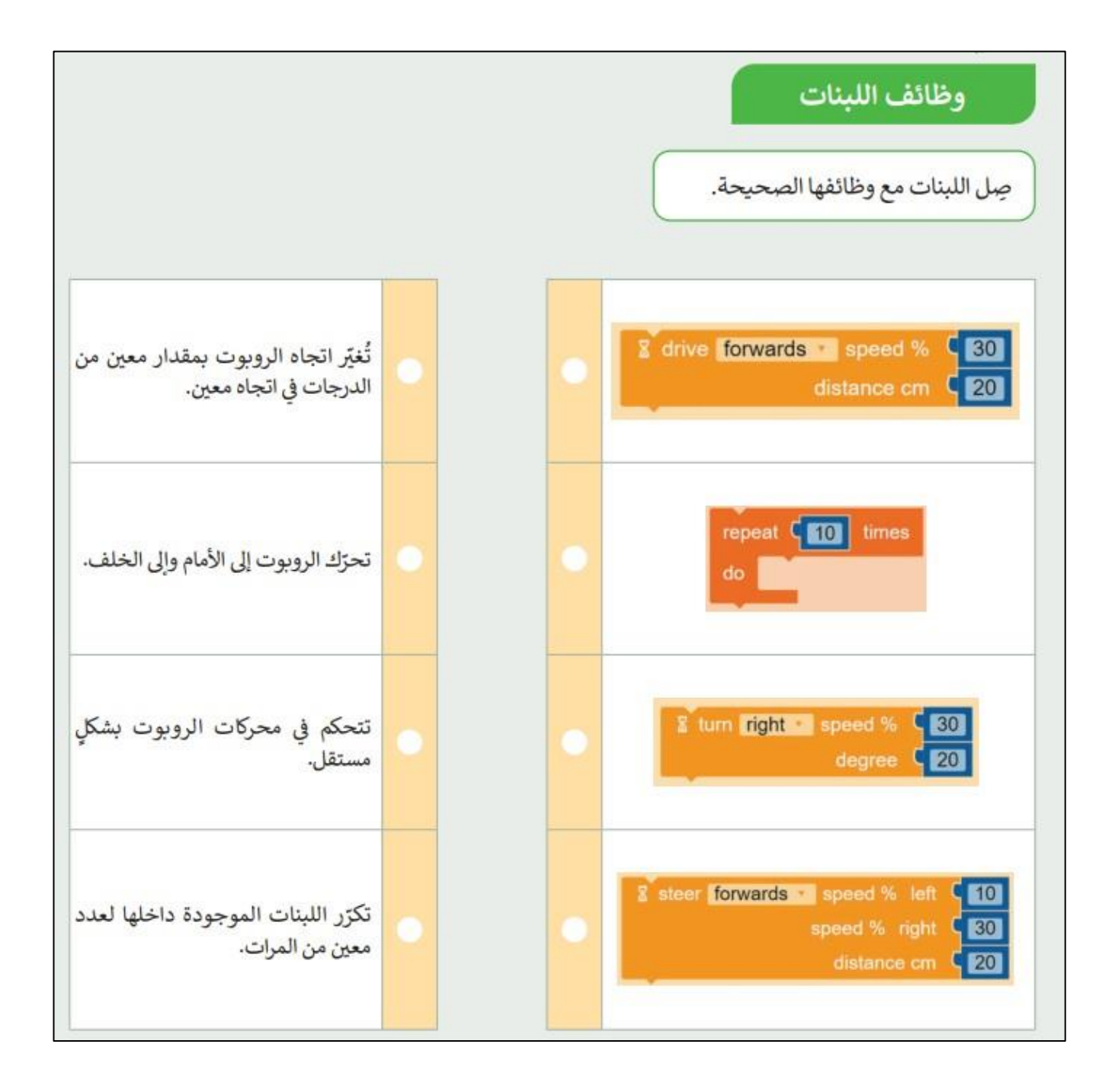

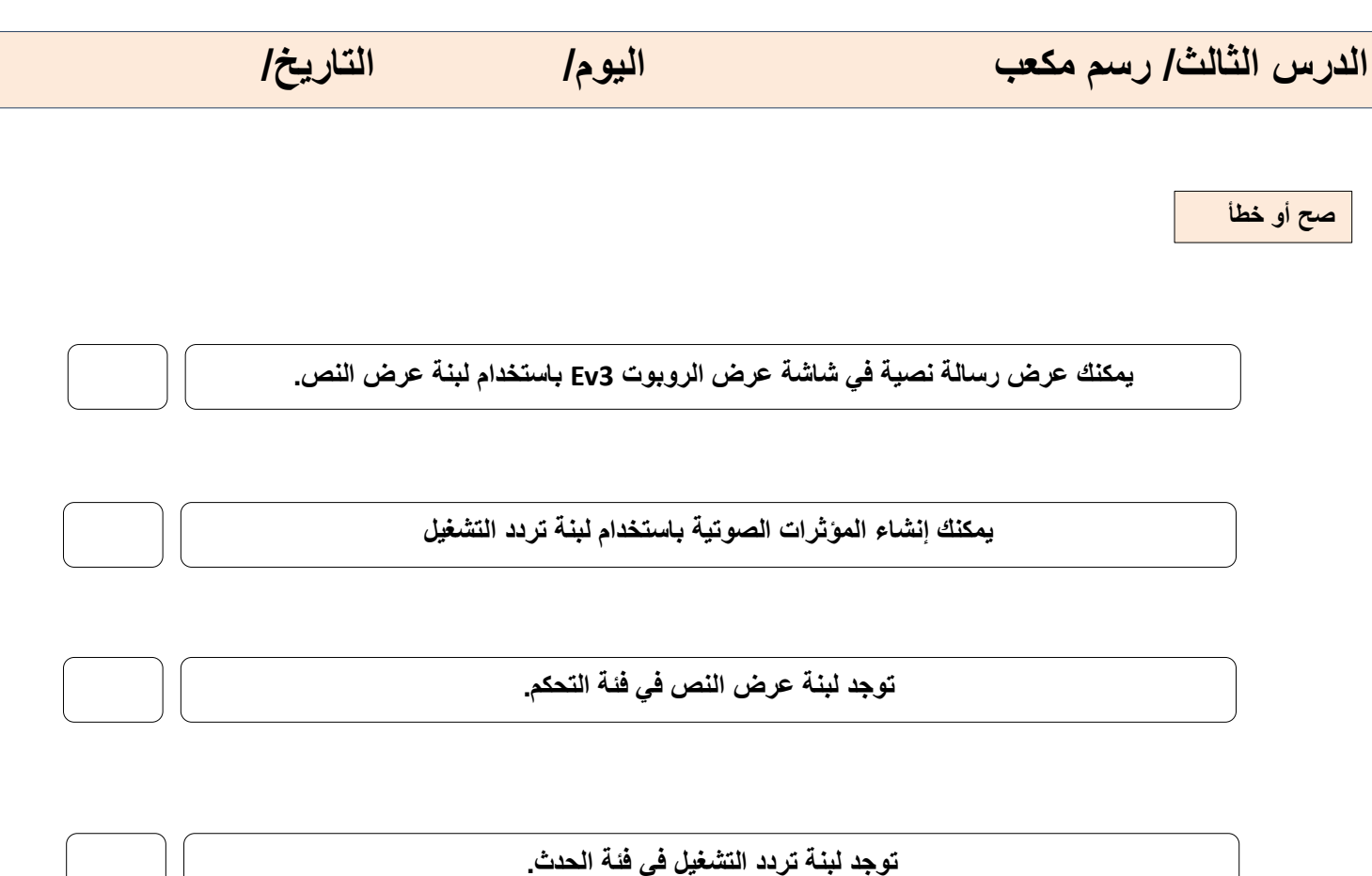

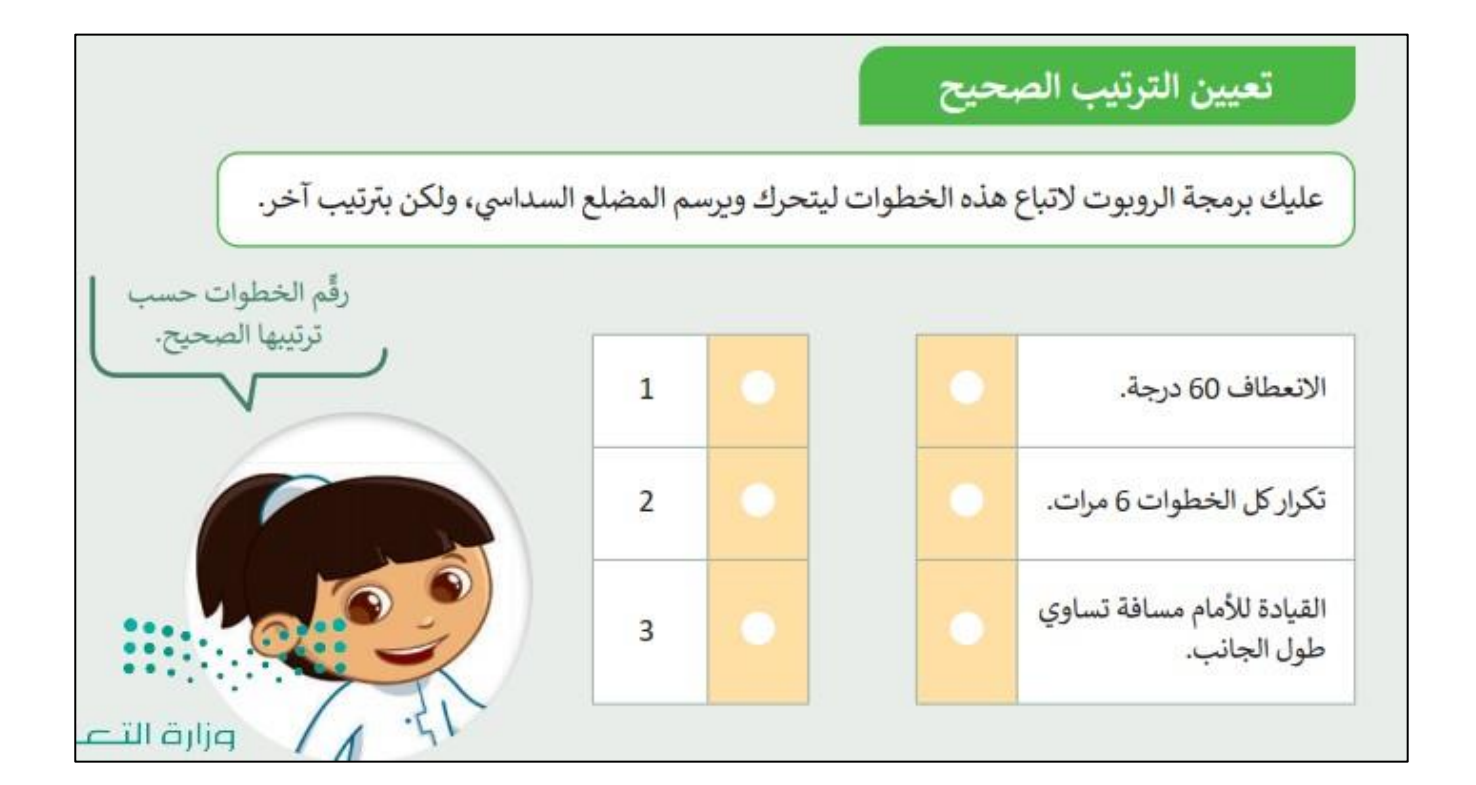

الخامس الابتدائي المهارات الرقمية الفصل الدراسي الثالث 1445هـ

الحلول

## مذكرة أوراق العمل

الاسم/ الفصل/

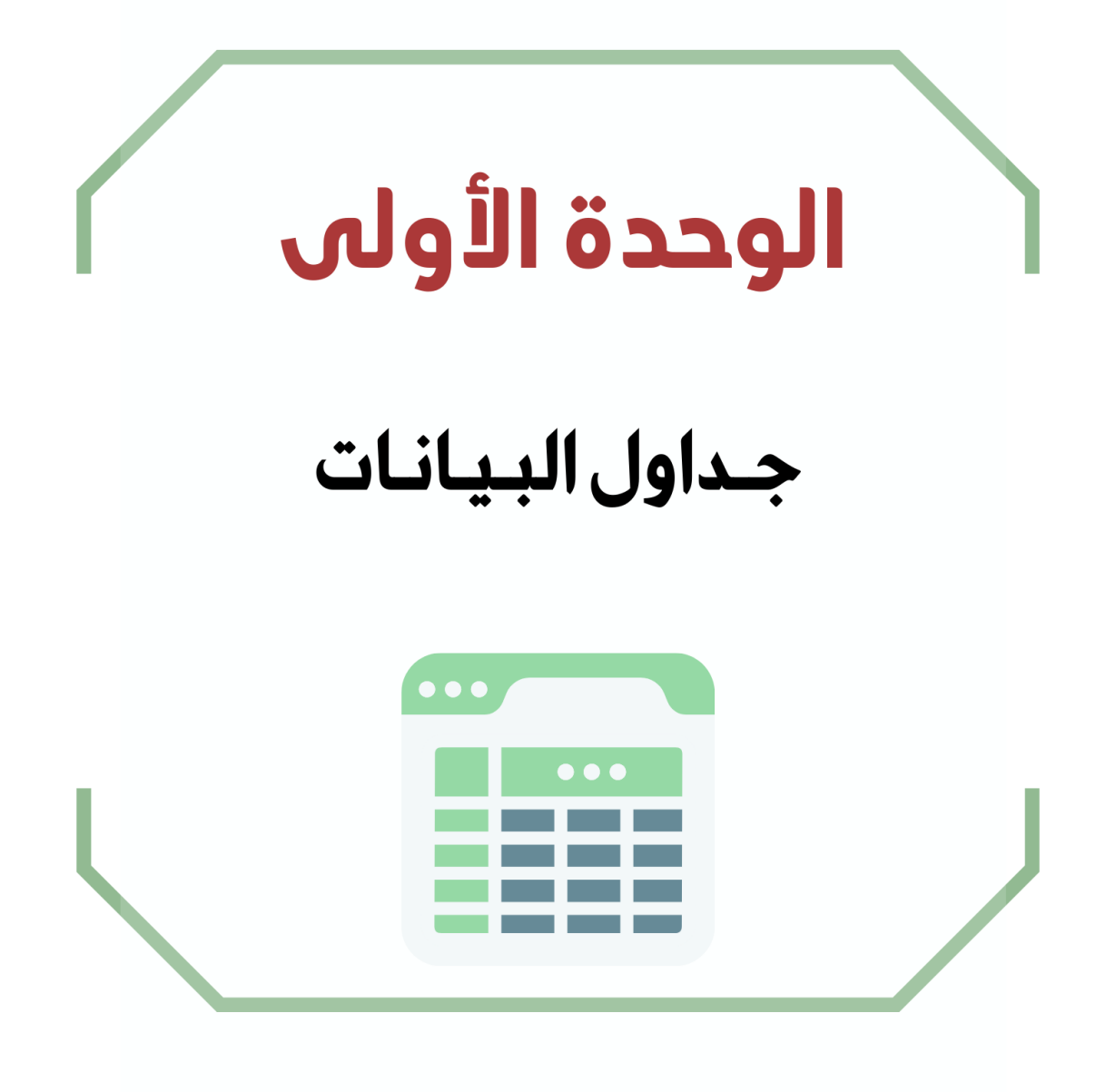

**الدرس األول / الصفوف واألعمدة اليوم/ التاريخ/**

**صح أو خطأ :**

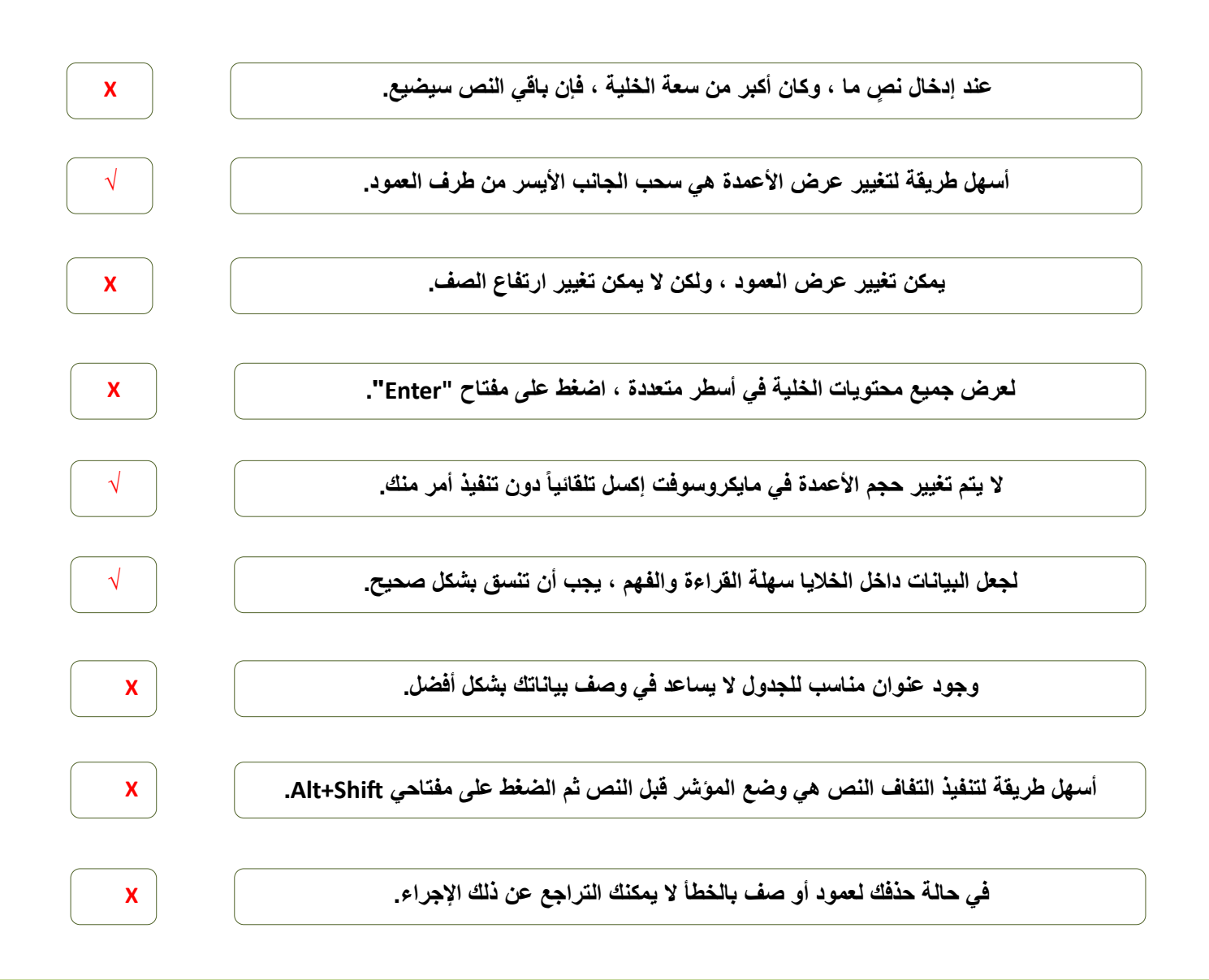

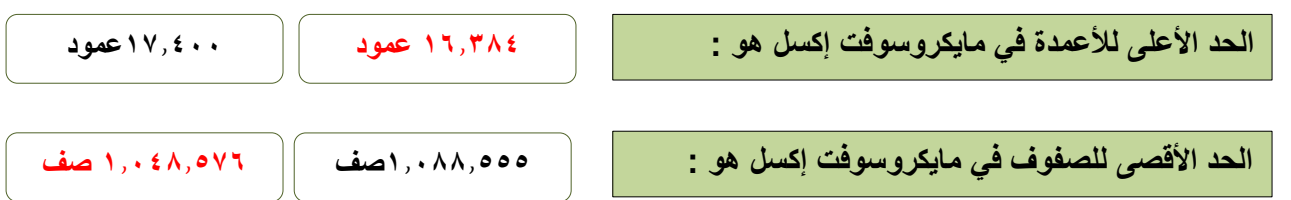

**الدرس الثاني/ العمليات الحسابية اليوم/ التاريخ/ إذا أردت حساب مجموع نطاق واسع من الخاليا ، استخدم دالة : المجموع)Sum )الحد األقصى)Max) أي من القوائم التالية ال يمكنك استخدام التعبئة التلقائية فيها: يناير،فبراير،مارس،أبريل،مايو،يونيو. التفاح،الكمثرى،البرتقال،العنب،الموز. لتنسيق األرقام العشرية ، عليك استخدام مجموعة** .......... **من عالمة تبويب "الشريط الرئيسي" المحاذاة رقم استخدامها في جداول البيانات تمكنك من القيام بالعمليات الحسابية بدقة وسرعة. المعادالت الدوال الصيغة المستخدمة للحصول على أصغر رقم لنطاق من الخاليا: الحد األدنى)Min )الحد األقصى)Max)**

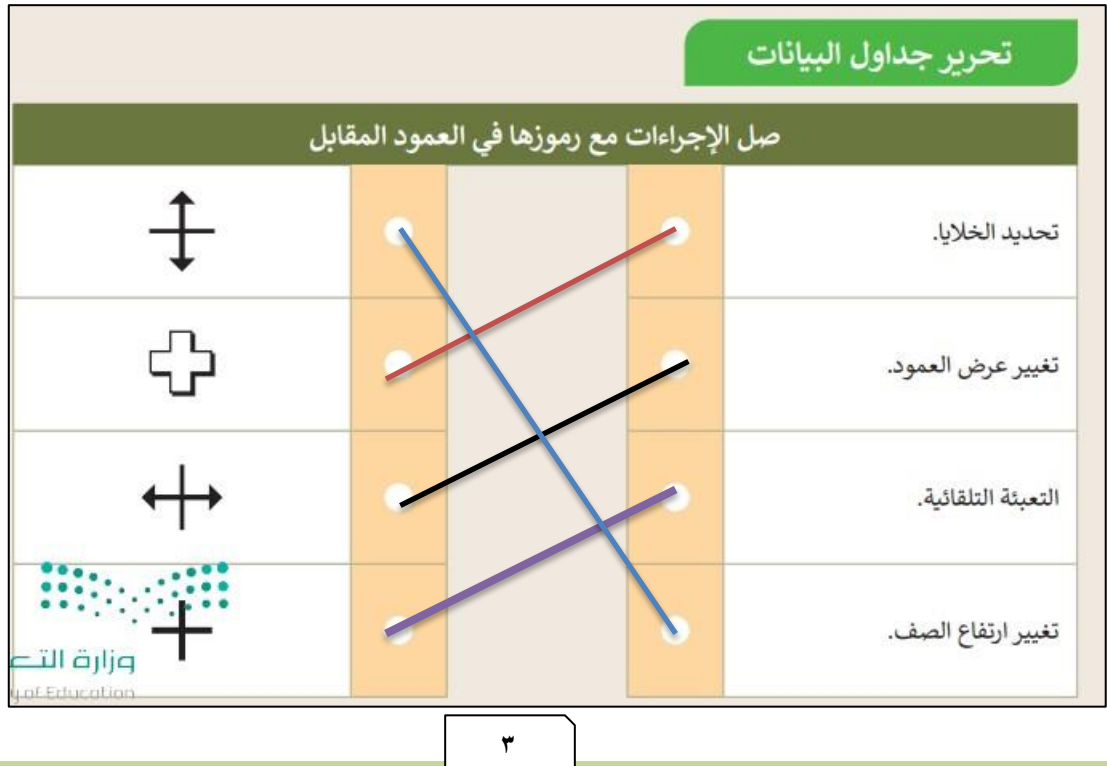

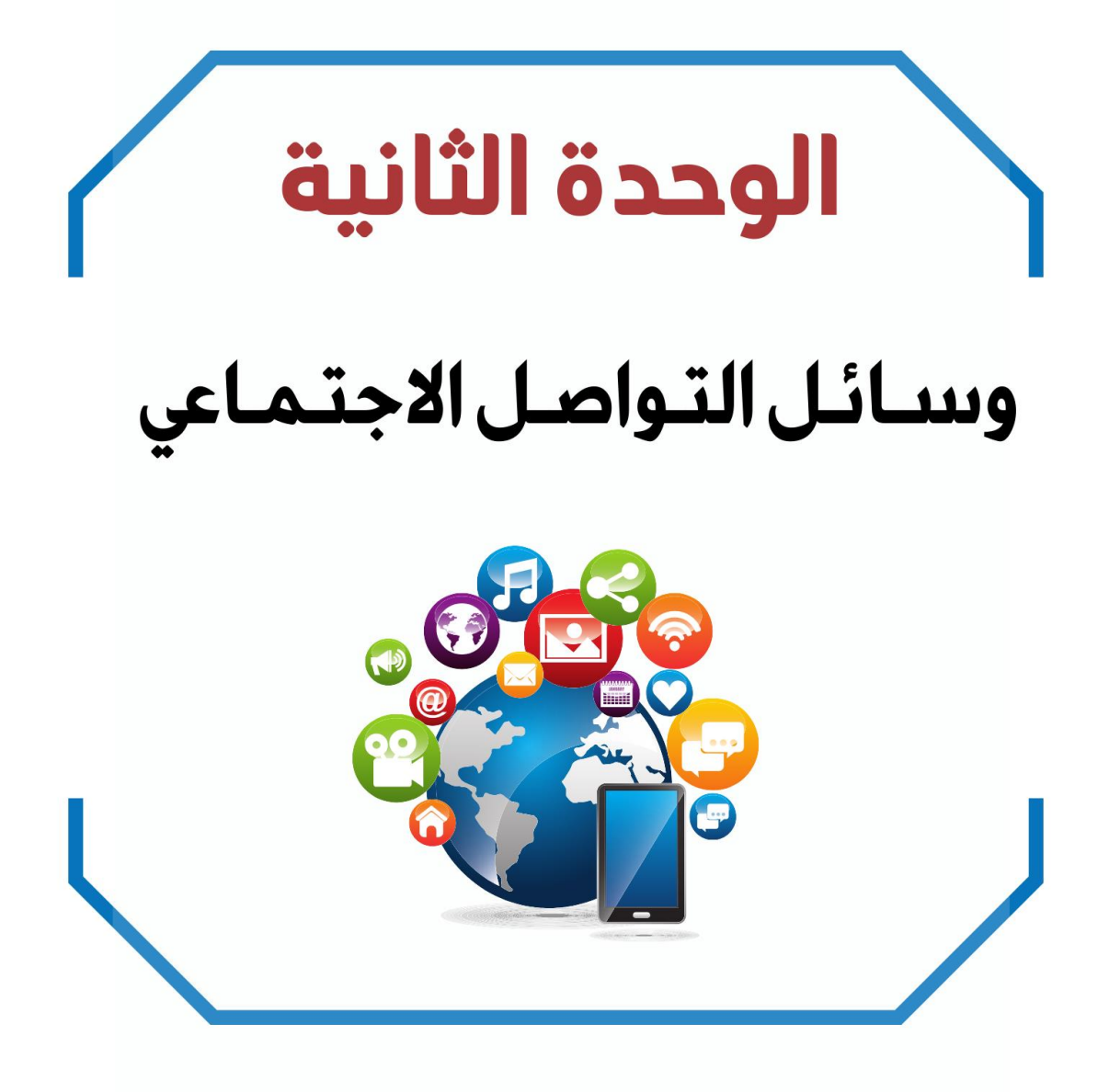

**الدرس األول/ وسائل التواصل االجتماعي اليوم/ التاريخ/**

**صح أو خطأ :**

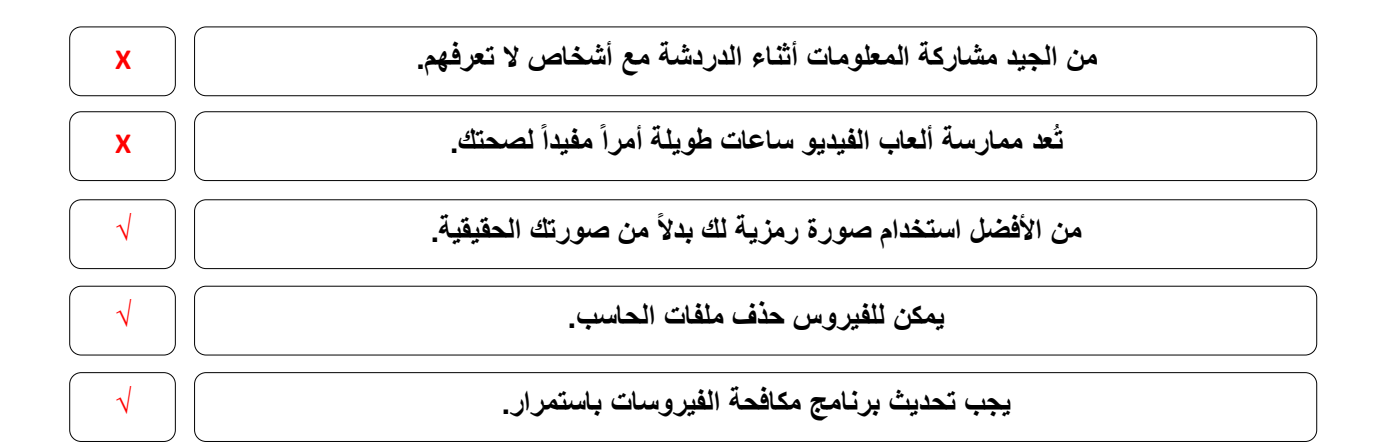

## **اختر:**

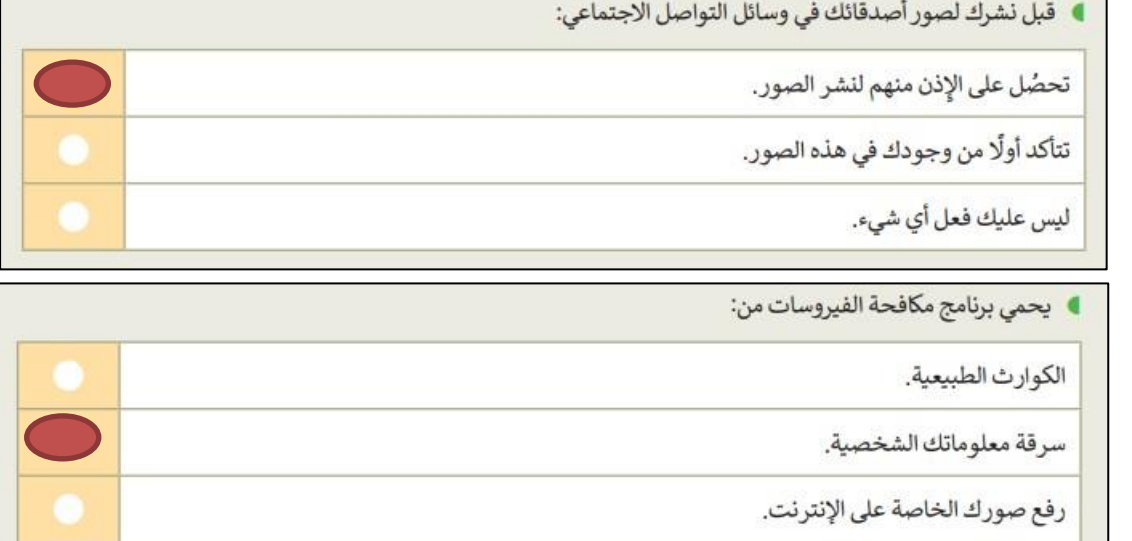

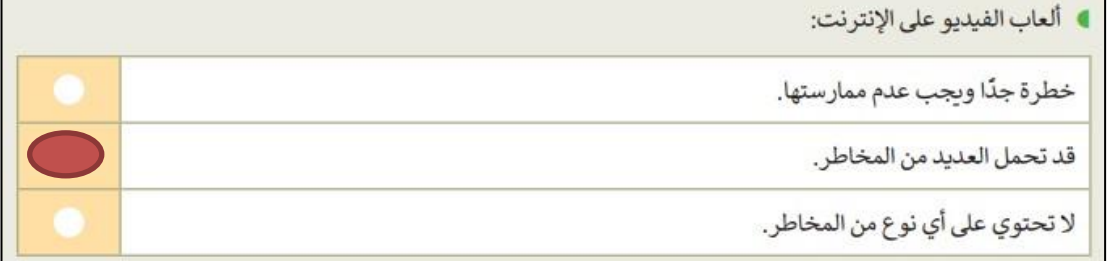

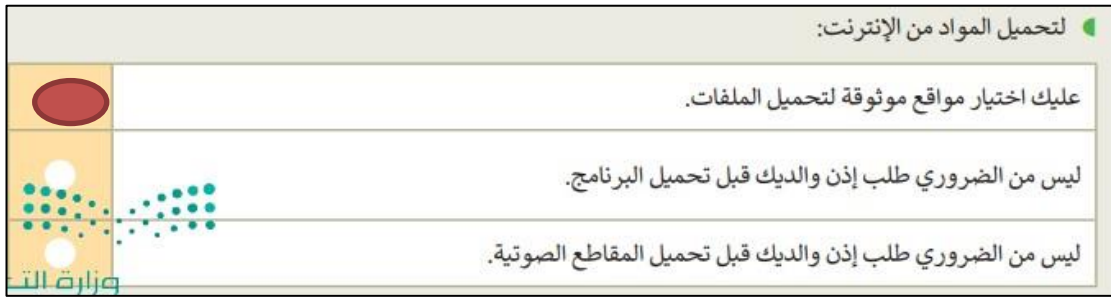

**5**

**الدرس الثاني/ التدوين اليوم/ التاريخ/**

**أكمل الفراغ**

**المدونة هي موقع إلكتروني يحتوي على آراء أو أفكار لشخص أو مجموعة ما حول موضوع معين ، حيث يتم عرضها بتسلسل زمني ، تُسمى هذه األفكار المكتوبة التدوينات.**

**السالمة أوالً و استخدام لغة سليمة ، هذه ضوابط إنشاء المدونة.**

**صح أو خطأ**

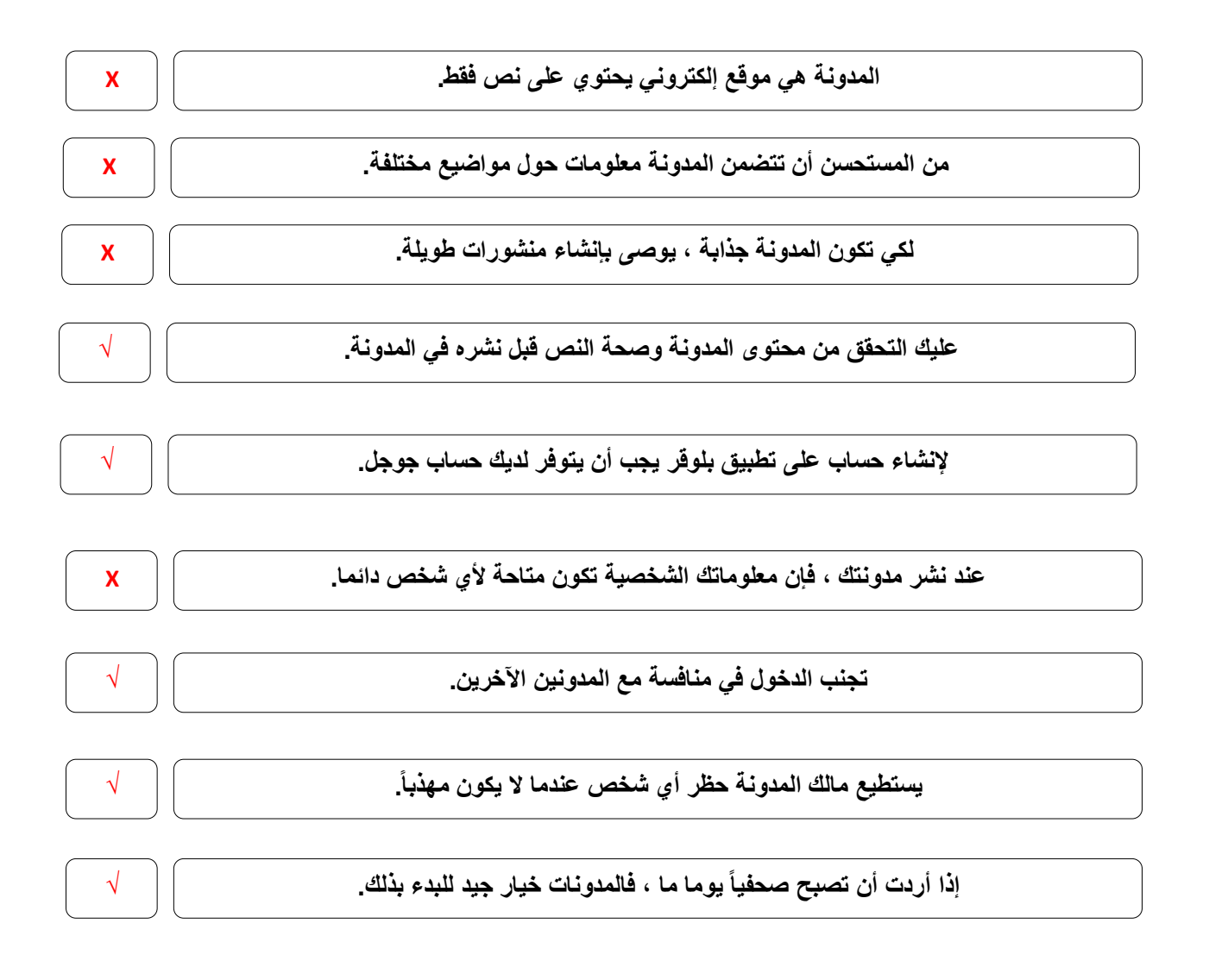

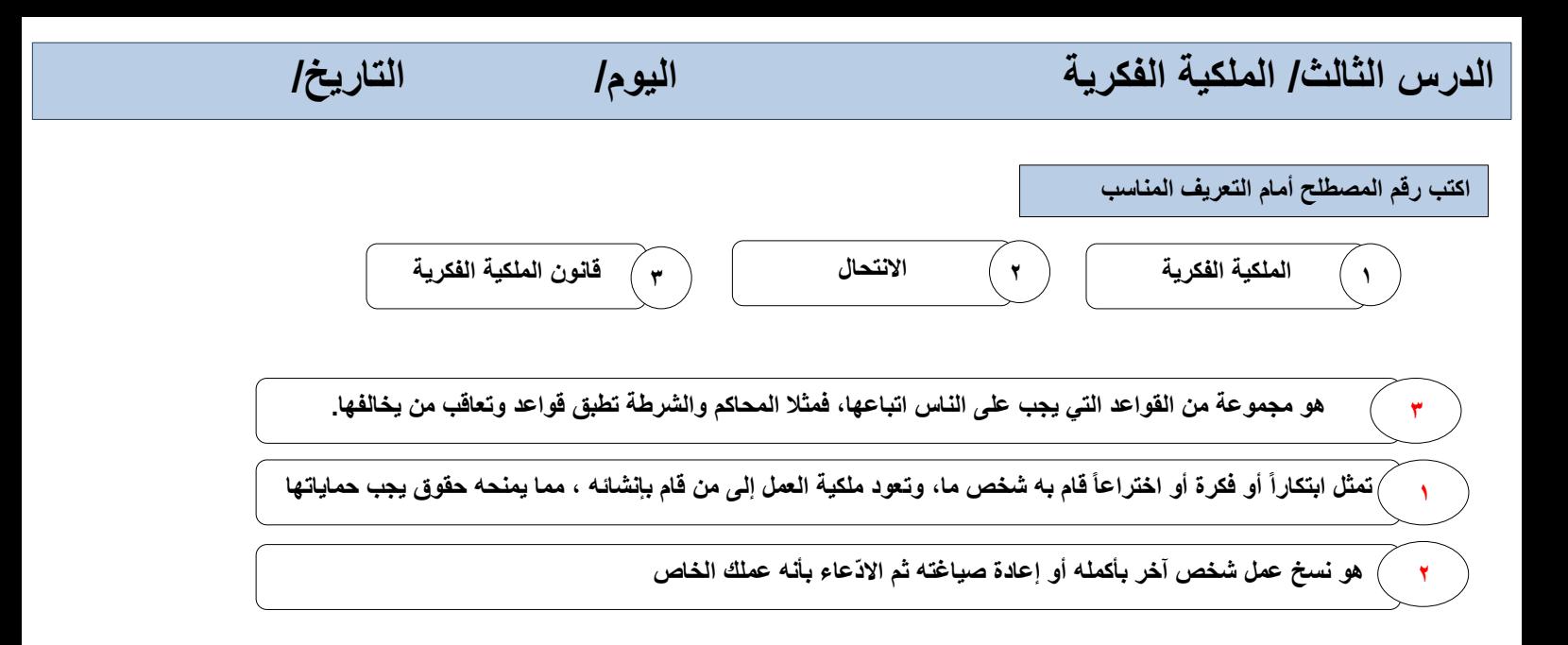

**صح أو خطأ**

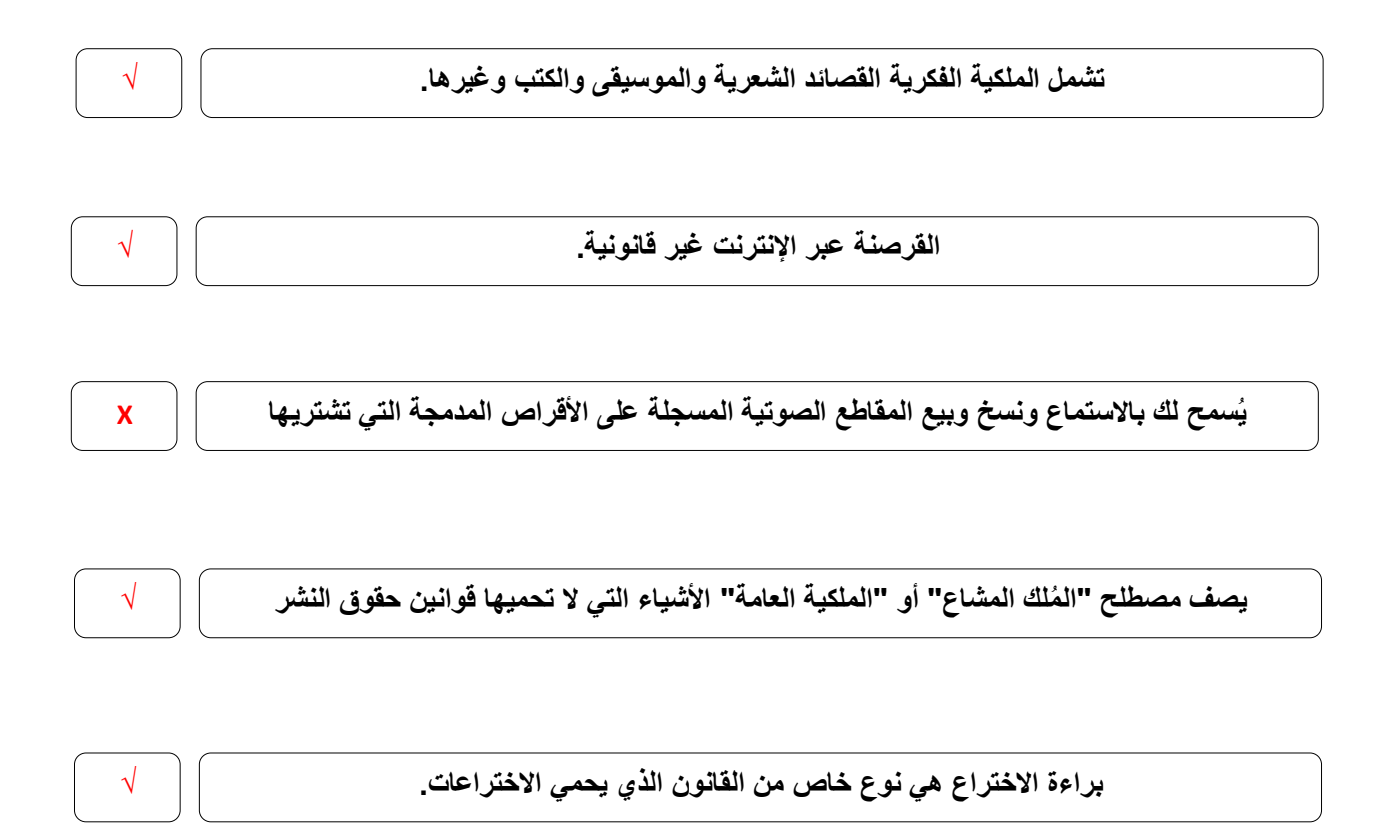

# الوحدة الثالثة برمجة الروبوت पन्त  $\overline{\bullet}$

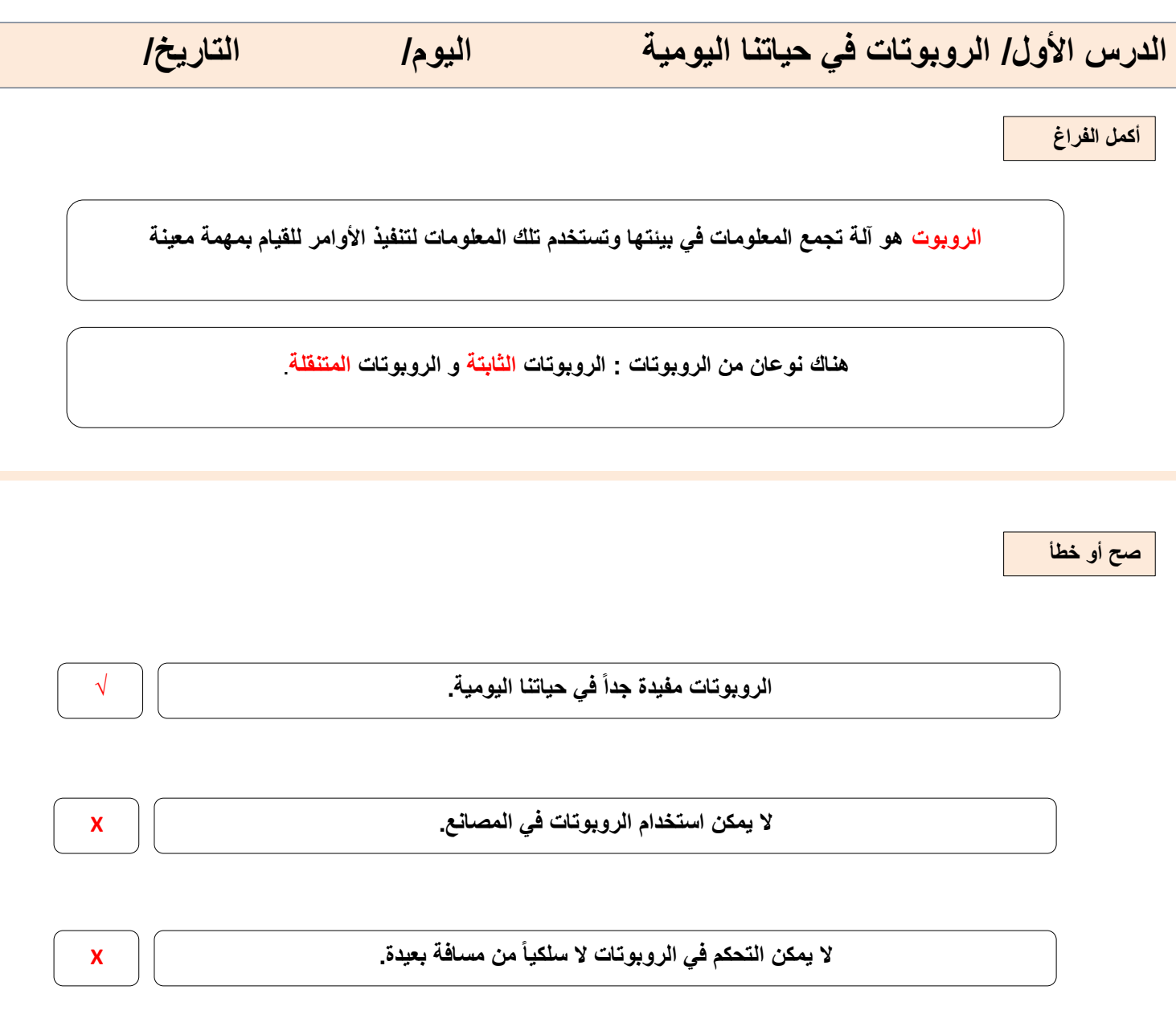

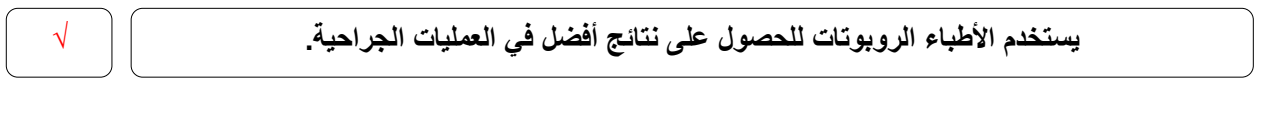

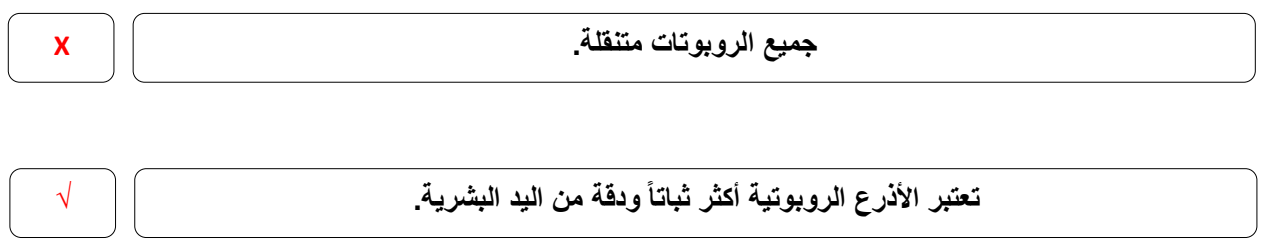

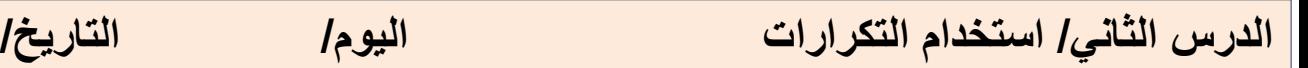

وظائف اللبنات صِل اللبنات مع وظائفها الصحيحة. 8 drive forwards speed % (30 تُغيّر اتجاه الروبوت بمقدار معين من distance cm (20) الدرجات في اتجاه معين. repeat  $\left\lfloor \frac{1}{2} \right\rfloor$  times تحرّك الروبوت إلى الأمام وإلى الخلف. تتحكم في محركات الروبوت بشكلٍ<br>مستقل. E turn right speed % [30] degree (20) **&** steer forwards a speed % left C 10 تكزر اللبنات الموجودة داخلها لعدد speed % right C 30 معين من المرات. distance cm  $\sqrt{20}$ 

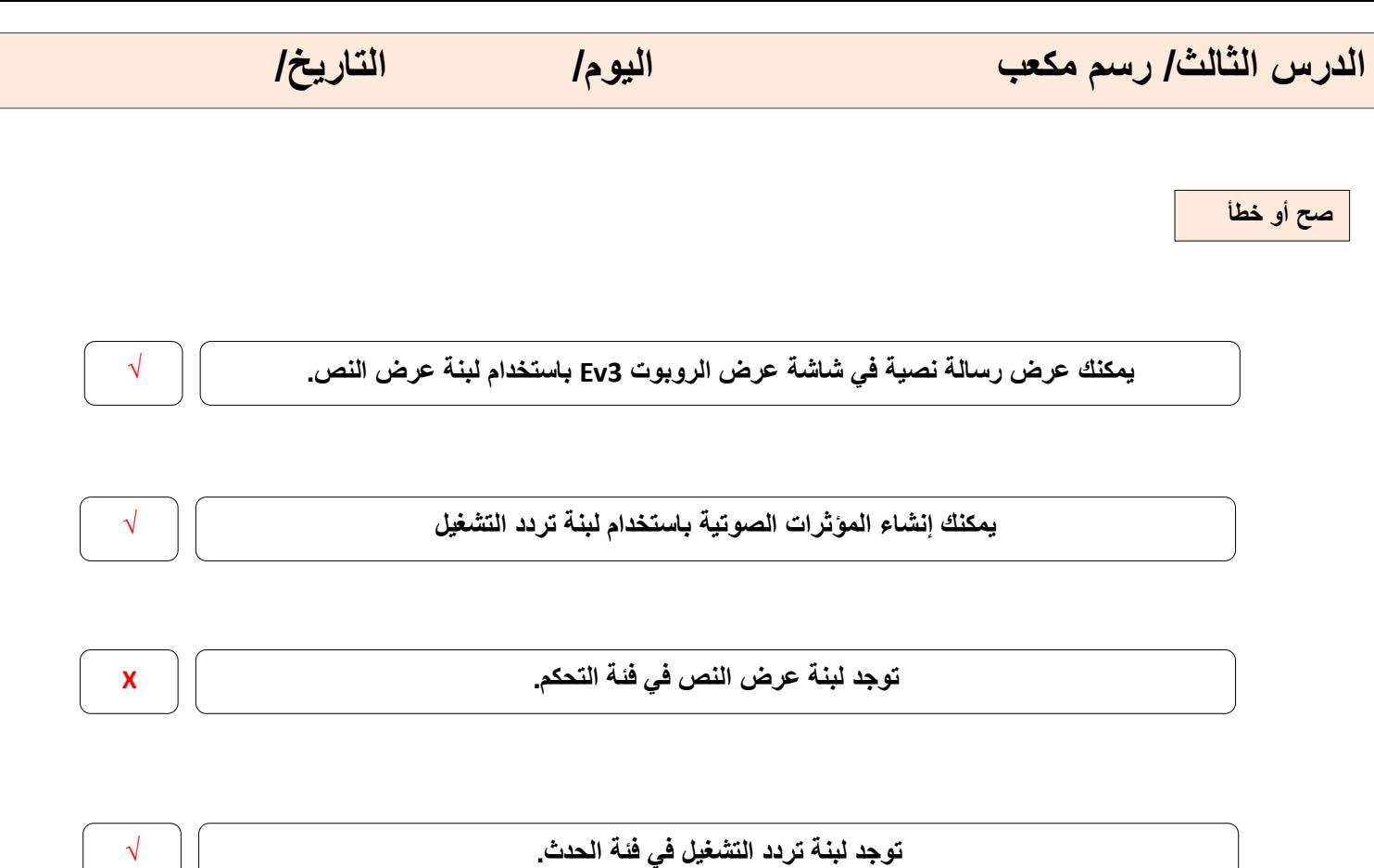

 $\overline{\mathcal{L}}$ 

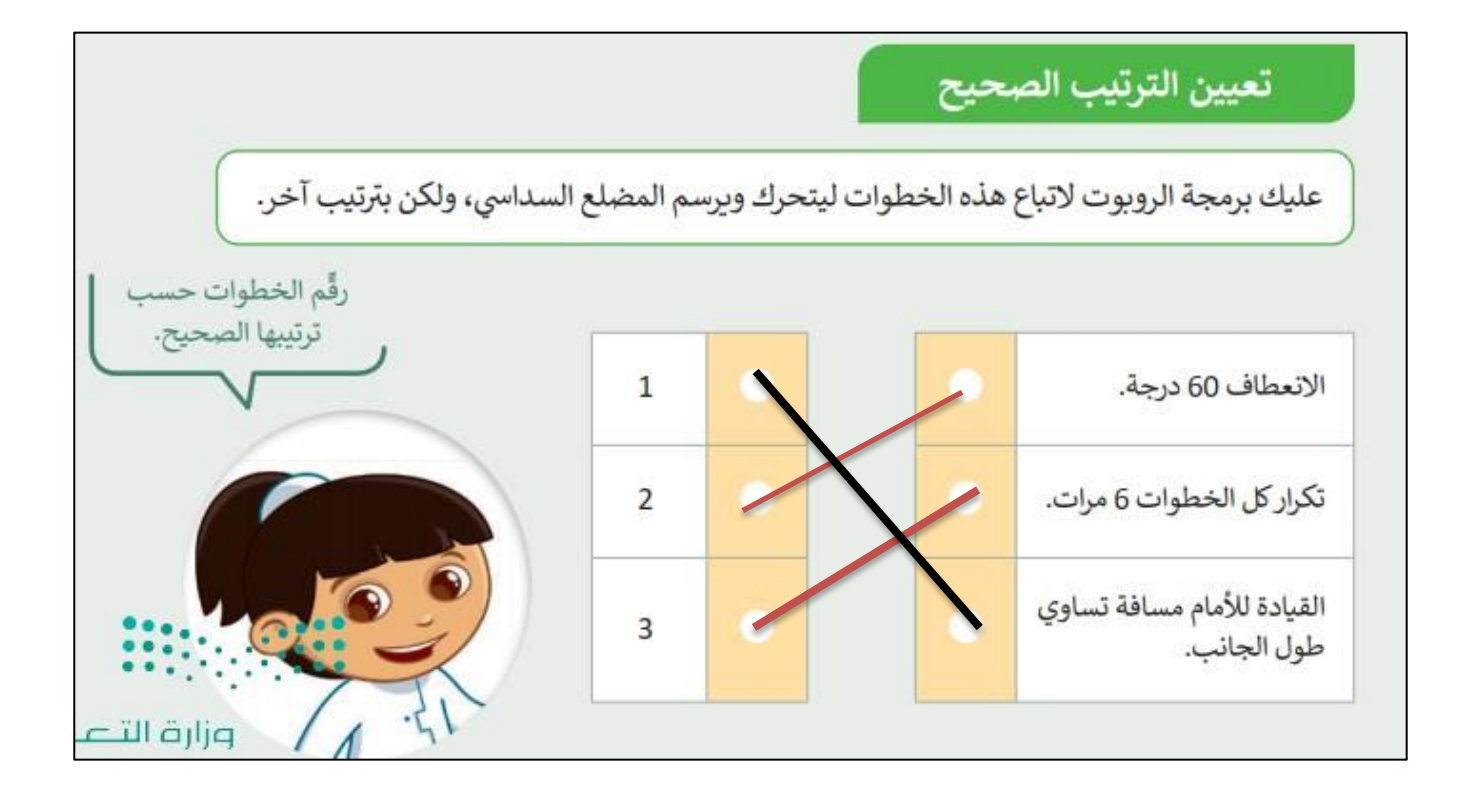

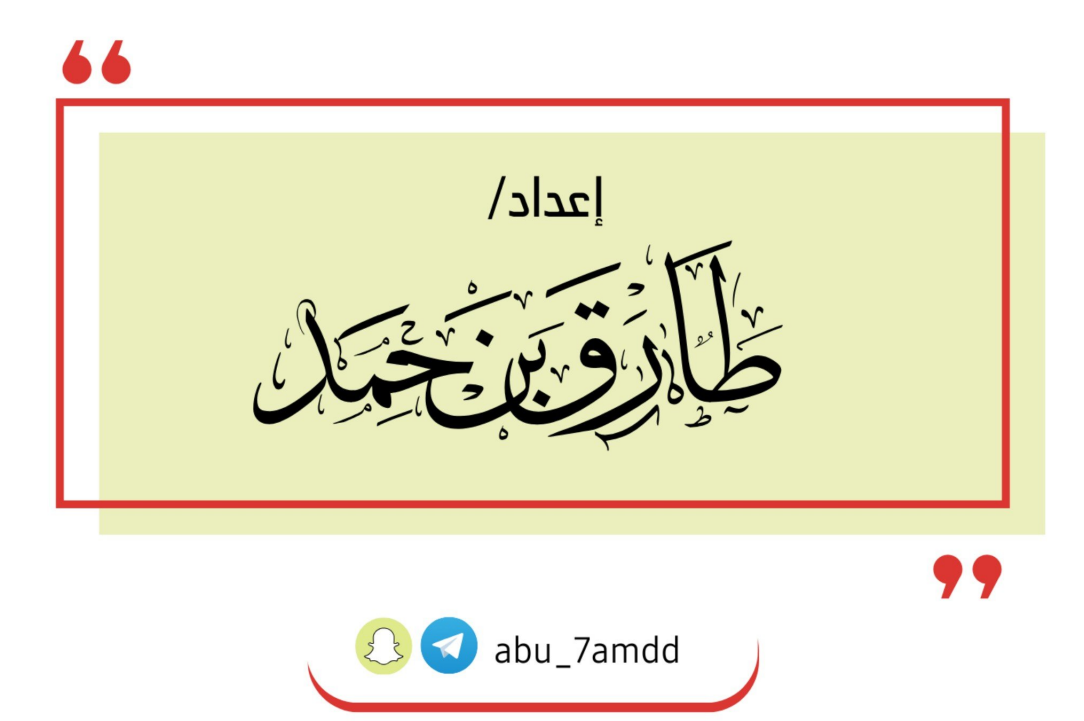